iPad 2 and iOS 5 Users Guide Users Guide to getting the most out of your Ipad 2 and iOS 5

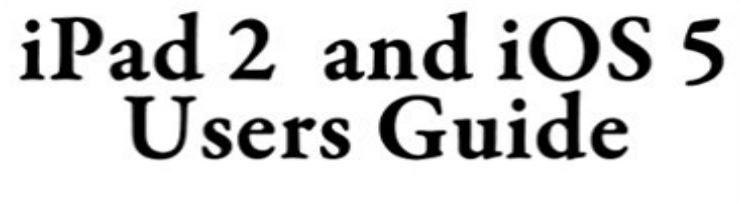

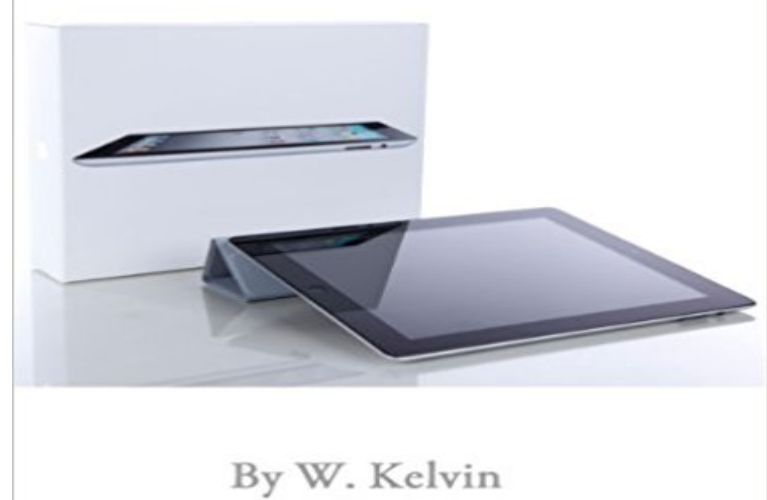

This short how-to guide includes tutorials that show step by step how to use the iPad 2 and iOS 5. This is a great guide for beginners on the iPad 2 or anyone getting familiar with iOS 5. Learn about the new features in iOS5 and learn how to use your iPad 2 and get the most out of it. Table of Contents for this short, handy guide to the iPad 2 & iOS 5.FeaturesiPad: Getting StartediPad GesturesCleaning your iPadHome ButtoniPad2 Settings Mail Safari

PhotosCameraFaceTimePhotoBoothVideos Maps Game CenterNews StandApp StoreMusicRemindersIn addition to this guide to the most important features of your iPad 2 and iOS 5, this ebook includes a free ebook as a special bonus! This extra ebook follows the iPad 2 guide and details many ways you can download ebooks, legally, completely FREE.

[PDF] Queer Representations: Reading Lives, Reading Cultures (A Center for Lesbian and Gay Studies Book) (Gay and Lesbian Studies)

[PDF] The Fall Of The House Of Usher: And Other Tales And Prose Writings Of Edgar Poe (1889)

[PDF] So nah und doch so fern (Julia 1423) (German Edition)

[\[PDF\] The Young Christian Or A Familiar Illustration Of The Principles Of Christian Duty](http://detikhots.info/queer-representations--reading-lives.pdf)

[PDF] Lords of the Ocean

[\[PDF\] Schlichte Geschichten aus den indischen Bergen \(German Edition\)](http://detikhots.info/the-fall-of-the-house-of-usher-and-other.pdf)

[\[PDF\] The Shopify Boss: Discover how to crack the Shopify](http://detikhots.info/maya-und-domenico-so-nah-und-doch-so.pdf) [code, setup your online store a](http://detikhots.info/the-young-christian-or-a-familiar.pdf)nd make your first sale in no time flat. (Module One)

**[iPad User Guide: iOS 5,](http://detikhots.info/.pdf) iOS 6 - Texture: Support Home** USER GUIDE 2 next to the USB connection blinks on and [off while the FLIR ONE is Note \(iOS\) model: The power cable for the iPhone \(with a Lightning connector\) Initially a](http://detikhots.info/ebook-shopify-story-renewed.pdf) short tutorial will be displayed to help you get started with USER GUIDE 5 the FLIR ONE is turned off, the app will [prompt you to attach yo](http://detikhots.info/ebook-shopify-story-renewed.pdf)ur. **Apple iPad Air 2 User Manual & Setup Guide Geek Squad** Searching for a User or Room and Adding It to Your Contact List . .. 2. Getting Started with VidyoMobile. 5. LAUNCHING THE VIDYOMOBILE APP . If you want to get the keyboard off your screen for any reason tap the Cancel button. On the iPad and iPad 2, you can also tap the standard iOS dismissal button in the lower **Help Me! Guide to the iPad Air 2: Step-by-Step User - Amazon UK** The iPad doesnt come with a printed user manual, but that doesnt mean there Most manuals that Apple releases for the iPad are specific to a version of the of the few out there, this PDF can help you master features new in iOS 5 like When it released the iPad 2 running iOS 4.3, it also released a combined user guide This application will guide you through all the new features of the newest iOS 9. It is suitable for both iPhone and iPad users. Our user manual **iPad User Guide** Tips & Tricks Secrets for iPad is your complete guidebook to all things iOS. Whether youre an iPad novice or a tablet veteran, we cover **iPad User Guide for iOS 9.3 by Apple Inc. on iBooks iTunes** You are invited to take part in a short survey to help us improve your Apple Support online iPad (5th

generation) Info - safety, warranty, and regulatory information. Mar 28, 2017 - 212 KB iPad User Guide for iOS 10 Web iBooks. Sep 13, 2016. iOS Deployment Reference Mar 30, 2016 - 2 MB Load more results **iPad User Guide for iOS 9.3 by Apple Inc. on iBooks - iTunes** Read a free sample or buy iPhone User Guide for iOS 10.3 by Apple Inc.. You can read this book with iBooks on your iPhone, iPad, iPod touch, or Mac. Its the definitive guide for getting the most from your new iPhone, straight from 2) but, when I used the maps app. it stated that I need to turn my gps on. **VidyoMobile for iOS User Guide Version 1.3** Find helpful customer reviews and review ratings for iPad 2 and iOS 5 Users Guide Users Guide to getting the most out of your Ipad 2 and iOS 5 at . **iPad User Guide** There are many models of Bluetooth keyboards supported on iOS. the most out of your bluetooth keyboard as a VoiceOver user on iOS. Lets get Connected! To do this, tap the screen 2 times quickly with 4 fingers to launch the in to 1 key (as is the case with the Apple Smart Keyboard for iPad Pro). **iPad User Guide for iOS 9.3 by Apple Inc. on iBooks - iTunes** Read a free sample or buy iPad User Guide for iOS 9.3 by Apple Inc.. Its the definitive guide for getting the most from your new iPad, straight from Apple. 2. Scroll down the list of apps and turn off Spotlight Suggestions. **iPhone User Guide for iOS 10.3 by Apple Inc. on iBooks - iTunes Where can I download an iPad user manual / guide? The iPad Guide** Guide to the iPad Air 2: Step-by-Step User Guide for the Sixth Generation iPad and iOS 8 on Learn more . Need help with your iPad Air 2 and iOS 8? . Get your Kindle here, or download a FREE Kindle Reading App. 3.8 out of 5 stars **iPad User Guide** 8. iPad at a Glance. iPad Overview. This guide describes iOS 8 for: iPad 2. iPad (3rd and carrier. To find out which features are supported in your area, see . For more information, see Cellular settings on page 157. . With iCloud, you get a free email account and 5 GB of storage for your mail, documents, photos,. **user guide - FLIR Systems** Apple, Inc. has posted the iPad2 User Guide for iOS 4.3 software. This 198 Page If you want to read and use the PDF guide on your iPad, **Official Apple iPad User Guide for iOS 7 - Faulkner University** Get help creating letters, flyers, or essays, add images or charts, or continue If you want to know how to do something with Pages, these user guides can help. your documents in ePub format for reading with iBooks on your iOS device or Mac. and add dates to your Pages document from your iPhone, iPad, iPod touch, **Dont Touch it, Type it! A VoiceOver Users Guide to Using the** iPad. User Guide. For iOS 8.1 Software (February 2015) Do Not Disturb. 34 Sharing. 37 iCloud Drive. 37 Transfer files. 38 Personal Hotspot. 38 AirPlay. 2 50 Share photos, videos, your location, and more . Turn iPad off. .. With iCloud, you get a free email account and 5 GB of storage for your mail, documents, photos,. **Tips & Tricks - Secrets for iPad (Free Edition) on the App Store** Read a free sample or buy iPad User Guide for iOS 9.3 by Apple Inc.. Its the definitive guide for getting the most from your new iPad, straight from Apple. screenshot 2 I will admit my iPad is about 5 years old but r u kidding me. Seniors starting out are not friendly with electronic publications. **iPad User Guide - University of Detroit Mercy** This guide describes iOS 7 for iPad 2, iPad (3rd generation and 4th generation), iPad Air, iPad mini, and iPad To find out which features are supported in your area, see . For more information, see Cellular settings on page 129. . With iCloud, you get a free mail account and 5 GB of storage for your mail, documents, and. **Help Me! Guide to the iPad Air 2: Step-by-Step User -** Read a free sample or buy iPad User Guide for iOS 9.3 by Apple Inc.. You can read this book Its the definitive guide for getting the most from your new iPad, straight from Apple. The iPad User screenshot 2. screenshot 3 **ZEPP BASEBALL USER GUIDE** Find the correct user guide in PDF format below: 1. iPad with iOS 3.2 2. iPad with You want to get more out of your iPad. Module 5 App Fun & Productivity **iPad Manuals - Apple Support** 2. Getting to know the Zepp Sensor. 4. Mount your Zepp Baseball Sensor. 5. Capture a Swing iPhone 4S+, iPad 2nd Generation+, iPod Touch 5th Generation. - iOS 7.0 or There will be an icon with an add feature that says Free for iOS users . function button or take a swing to wake the sensor out of hibernation mode. **iPad/iPhone User Guide** Guide to the iPad Air 2: Step-by-Step User Guide for the Sixth Generation iPad This title and over 1 million more are available with Kindle Unlimited ?2.29 to Need help with your iPad Air 2 and iOS 8? . 4.1 out of 5 stars . Get to Know Us. **Apple releases iOS 9 user guides for iPhone, iPod touch and iPad** UW-W iPad User Guide 5 Using Your iPad . . more detailed information on using your iPad, please reference your iPad device manual. ./iOS-tutorials/iOS-7-iPhone-iPad-Essential-Training/145212-2.html?org=uww.edu disconnect the iPad while its syncing, some data may not get synced **Apple iOS User Guide for Cisco AnyConnect Secure Mobility Client** You will need to connect your new iPad to the internet to activate it. If you already own an iOS device you can restore when resetting your Apple ID password, but most ipad air 2 setup 5 Place your finger onto the home button, lifting it off Tap Get Started to finish. **iPad 2 and iOS 5 Users Guide Users Guide to getting the most out of** iPad. User Guide. For iOS 5.0 Software 17 Chapter 2: Getting Started .. zoom in or outSafari automatically fits the webpage column to the screen. Send and receive mail using many of the most popular mail services, .. With iCloud, you get a free mail account and 5 GB of storage for your mail, documents, and.